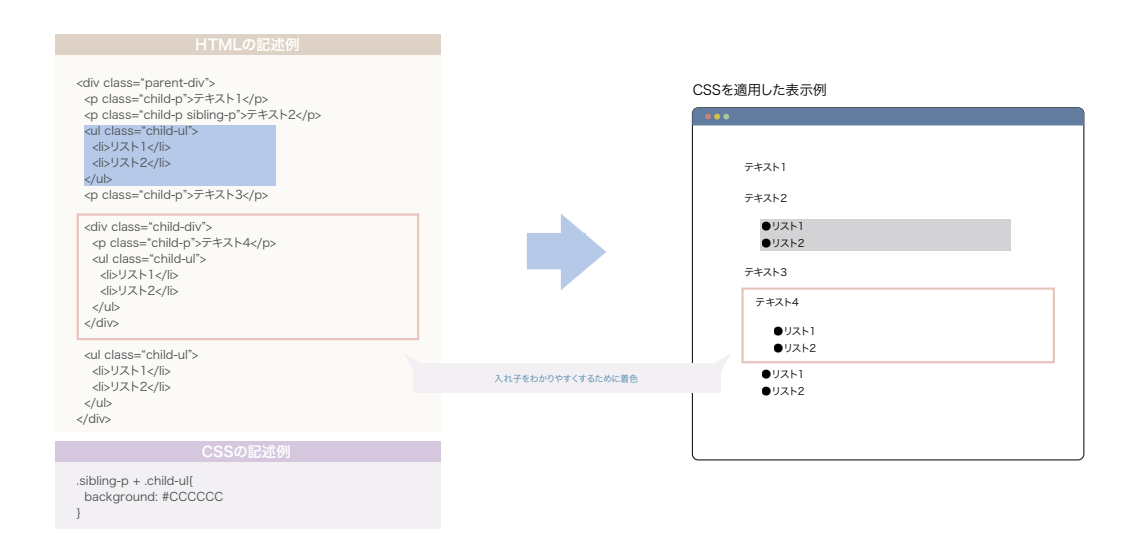

## 一般兄弟結合子

セレクタで特定の要素以降の要素を指定したい場合に使用する結合子を**一般兄弟結合子**と言 い、同じ親を持っている必要があります。

子結合子はセレクタを **~** でつなぐことで指定できます。

次の例では **.sibling-p** 以降に存在する **.child-ul** の場合に背景色を変更しています。

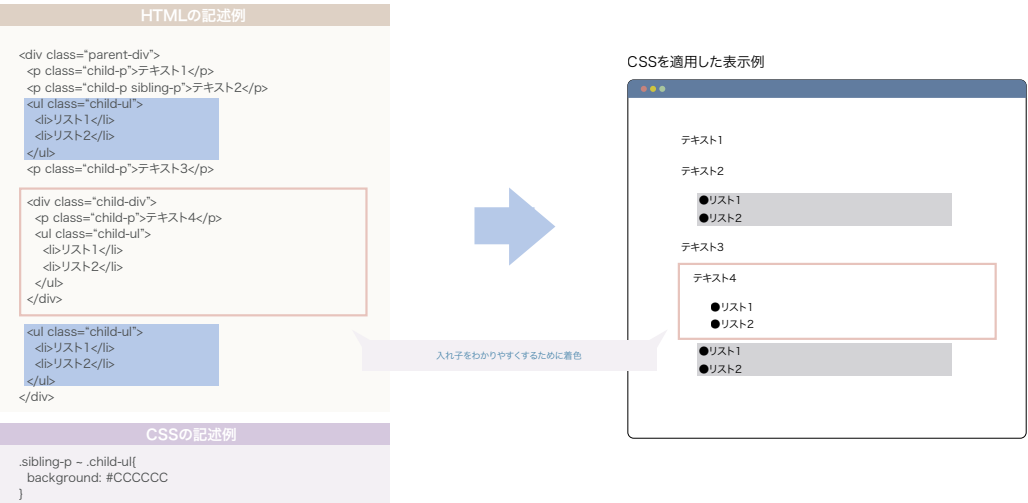